# **INFORME FINAL DE SERVICIO SOCIAL**

Universidad Autónoma Metropolitana Unidad Xochimilco

Karina Ramírez Miranda. Matricula: 2183030704 Licenciatura: Arquitectura Ciencias y Artes para el Diseño

Tel: 5560584878 Correo electrónico: 2183030704@alumnos.xoc.uam.mx

> Lugar: Calzada de Tlalpan #3370, Col. Viejo Ejido de Santa Úrsula Coapa , C.P. 04650. Periodo: 05 de septiembre de 2023 al 05 de marzo de 2024

## **Proyecto: Mantenimiento y conservación de obra pública**

Clave: XCAD000152

Asesor: Arquitecto Eduardo Galicia Tapia Director de la División de Ciencias y Artes para el Diseño: Francisco Haroldo Alfaro Salazar

## **INDICE**

## 1. INTRODUCCIÓN

2. OBJETIVOS

3. ACTIVIDADES REALIZADAS

4. METAS ALCANZADAS

5. RESULTADOS Y CONCLUSIONES

6. RECOMENDACIONES

7. BIBLIOGRAFÍA Y/O REFERENCIAS ELECTRÓNICAS

### **INTRODUCCIÓN**

El proyecto de Mantenimiento y Conservación de Obra Pública me permitió desarrollar diversas actividades que favorecieron mi aprendizaje, reforcé los conocimientos obtenidos durante la carrera de arquitectura y aprendí nueva información desde la práctica, por lo que me permitió también adquirir experiencia.

Es uno de los proyectos que está enfocado a la parte pública, se lleva a cabo en la Dirección General de Obras Públicas y Servicios Urbanos, en la Alcaldía Covoacán, y uno de los departamentos en el que se subdivide es precisamente el de Mantenimiento y Conservación de Obra Pública, está a cargo de arquitectas que se encargaron de guiarme, explicarme y mantenerme al tanto de los trabajos que debía realizar.

Consistió en brindar apoyo con distintas actividades dentro de la Alcaldía Coyoacán, enfocándome en diversos tipos de inmuebles como escuelas, jardines de niños, parques, víasí públicas, entre otros.

Una parte importante de este es que las actividades que se describen más adelante van encaminadas a diferentes ámbitos como el diseño, la parte administrativa, y la visita a obras, pues, aunque durante la carrera los trabajos realizados valían como práctica, no había la oportunidad de ir a obras y aprender desde el sitio; y con las tareas asignadas me dieron la oportunidad de conocer más allá de lo teórico.

#### **OBJETIVOS GENERALES**

• Aplicar conocimientos adquiridos durante la carrera en las diferentes actividades a llevar a cabo, con el fin de reforzarlos al aplicarlos a una situación real.

• Adquirir experiencia en distintas actividades de la carrera de arquitectura para poder implementarla en el campo laboral, complementándola con los conocimientos obtenidos desde la teoría y llevándolos a la práctica.

#### **ACTIVIDADES REALIZADAS**

#### • *Levantamientos fotográficos*

Realicé recorridos por diferentes lugares e inmuebles, conforme a las solicitudes de los diversos oficios que llegaron a las oficinas para ser atendidos, según lo que se requirió (en algunos casos) hice levantamientos fotográficos con reportes de lo que observé, en algunos ocasiones realicé: planos arquitectónicos, diagramas de zonificación generales y análisis basados en el Reglamento de Construcciones para el Distrito Federal, de acuerdo con lo que se necesitara; estas evidencias las anexé a la contestación del oficio que remitía desde el departamento de Mantenimiento y Conservación de Obra Pública.

En algunos casos los recorridos los hice para poder realizar planos, propuestas o comparaciones con los proyectos que las empresas presentaron de distintos lugares.

Ejemplo de lo antes mencionado es el caso del "Parque Amezquite". Hice un levantamiento fotográfico y topográfico para poder hacer una propuesta de mejoramiento y comparar el sitio con la propuesta que hizo la empresa, para corroborar que las medidas que presentaban en su plano arquitectónico fueran las correctas y comprobar que su catálogo de conceptos fuera preciso.

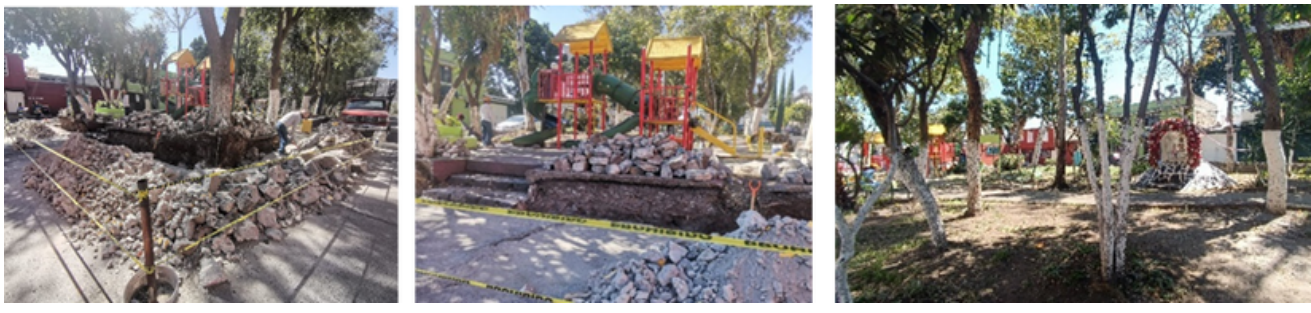

sus muros perimetrales.

fueran las correctas.

Fotografía 1. Parque Amezquite, Fotografía 2. Uno de los accesos al Fotografía 3. Interior del Parque visita al sitio, ya había un avance Parque Amezquite y el área de Amezquite, nicho y vegetación existente. del concepto de demoler dos de juegos. Corroboré que las medidas Observé el plano dado por la empresa para ver si coincidía con lo existente.

Para este caso, llevé a cabo varias revisiones y comparaciones de lo que vo proponía y lo que presentaba la empresa, ambos hicimos correcciones y se fueron mejorando los importes, al final la empresa corrigió su plano arquitectónico (al inicio el nicho lo colocaron en el lado equivocado) mejoró los importes y aumentó más conceptos, por lo que les aprobaron el proyecto.

Los levantamientos fotográficos también los llevé a cabo para corroborar que la información dada en los oficios que llegaban al departamento fuera autentica.

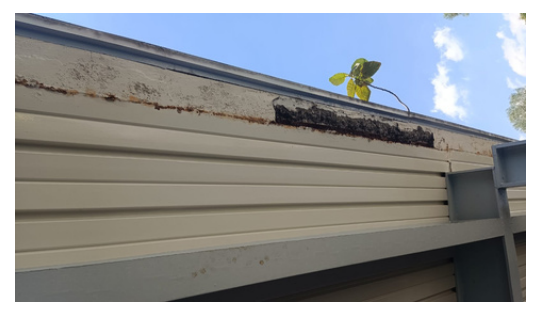

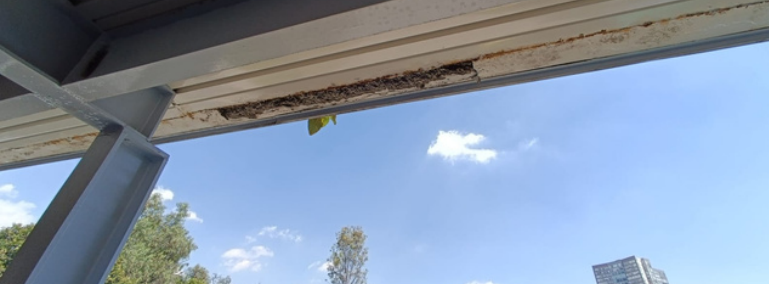

Fotografía 4. Marquesina en el Jardín Rafael. Fotografía 5. Foto tomada para verificar que las marquesinas estuvieran deterioradas para ver qué solución se daría.

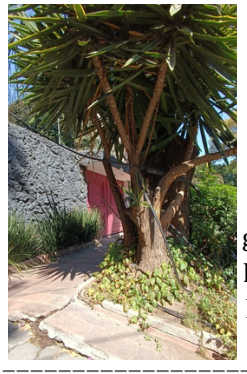

Fotografía 6. Visita en una calle en el centro de Coyoacán para determinar el grado de daño a la banqueta por las raíces de un árbol.

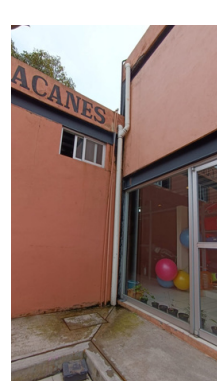

Fotografía 7. Visita al Centro Cultural Culhuacanes para determinar el lugar de colocación de una escalera hacia la azotea.

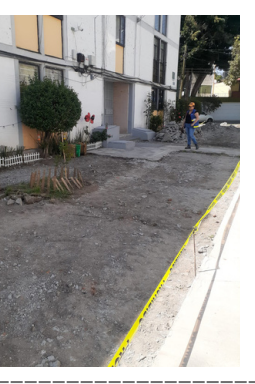

Fotografía 8. Levantamiento en andador Juan Mancilla Ríos, para realizar una comparación con los datos que la empresa tenía del lugar.

*Levantamientos topográficos*

De acuerdo con lo que se requiera y según el lugar, utilicé diversos instrumentos de medición como el flexómetro, el odómetro y aplicaciones en el teléfono para medir; llevé a cabo levantamientos topográficos, para después hacer un plano sobre el sitio visitado, con medidas generales y señalando vegetación, mobiliario urbano, y en algunos casos guarniciones, topes y balizamientos de pasos peatonales, según se requiriera.

*Diseño de planos arquitectónicos*

Si era necesario y de acuerdo con las solicitudes que se presentaban, elaboré planos de los lugares visitados en los recorridos, para anexarlos como evidencia y poder atender los oficios que llegaban al departamento.

Para nuevos proyectos se requiere el diseño de planos después de hacer levantamientos fotográficos y topográficos.

A continuación se muestra el plano arquitectónico que realicé como propuesta del Parque Amezquite en la colonia Pedregal de Santo Domingo, con las medidas correctas al ir al lugar y hacer el debido levantamiento.

9. Imagen de Parque ubicado en la calle Amezquite, entre Escuinapa y Coyamel, Pedregal de Santo Domingo, Cdmx.

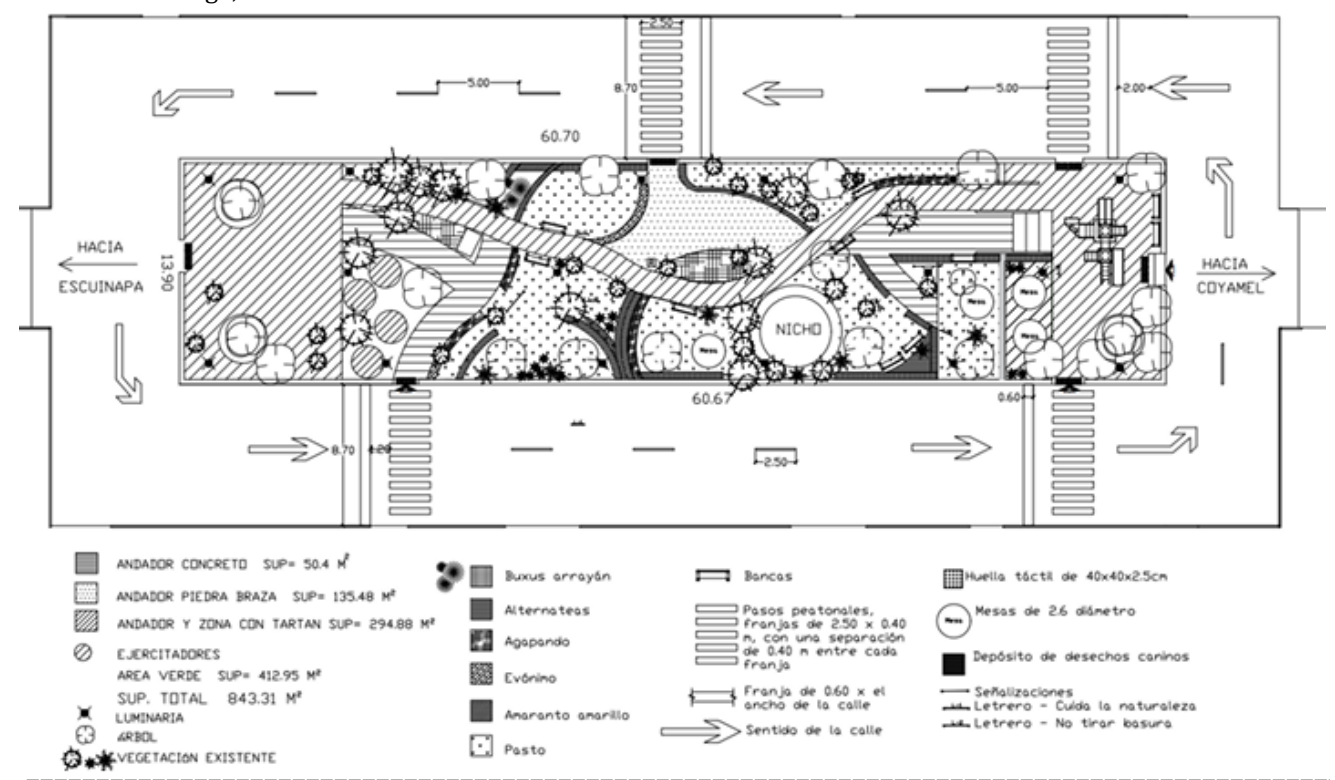

*Elaboración de catálogos de conceptos de obra*

Visité parques como el "Parque Amezquite", el "Parque Hugo B. Margain", el "Parque de La Palabra" y una zona habitacional en Monte de Piedad.

Después de realizar levantamientos fotográficos y topográficos de estos se requiere la propuesta de diseño con el catálogo y posterior a eso una comparación de este con el que presenta la empresa que se asocia con la alcaldía para llevar a cabo los trabajos en dichos parques.

Fotografía 10. Catálogo de conceptos de la empresa que se contrató para llevar a cabo el proyecto en el "Parque Hugo B. Margain"

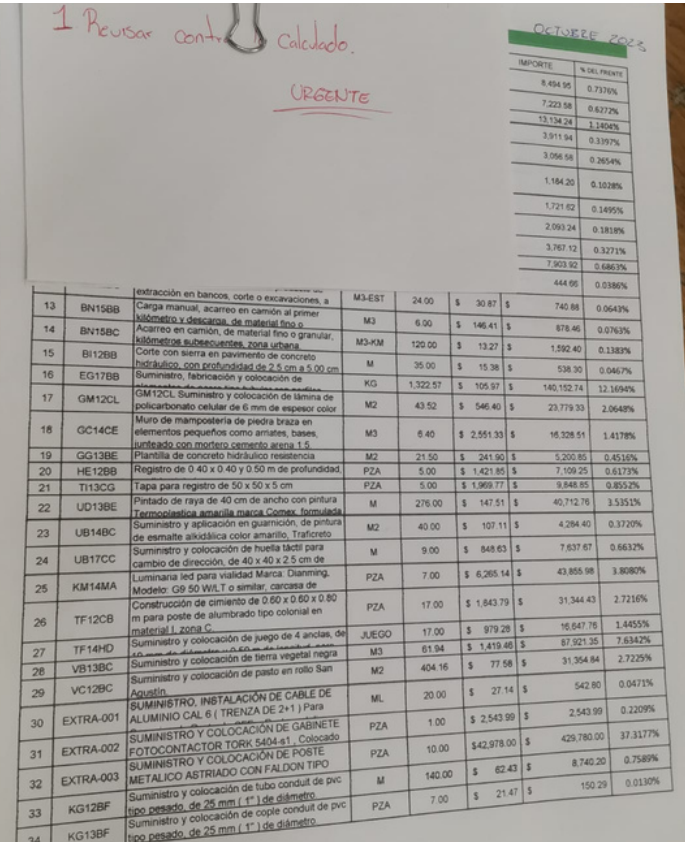

*Revisión de proyectos arquitectónicos*

Dicha actividad va de la mano con la anterior, pues en algunos casos se otorgó la información de los proyectos, esta requirió que la revisara e hiciera propuestas o comparara datos y precios en los catálogos ya proporcionados.

*Cuantificación de material de obra*

Para realizar los catálogos de conceptos de obra fue necesario saber diferentes sistemas y procesos constructivos para poder analizar cuánto material, mano de obra, maquinaria, herramientas y/o equipo, se utiliza en cada concepto, en qué unidades se mide, y cuánto costaría, permitiéndome aplicar conocimientos sobre precios unitarios para poder hacer una propuesta.

*Apoyo en la supervisión de obra pública.*

Al visitar los diversos sitios observé los trabajos que son realizados, el cómo lo hacen, y si hay errores o aciertos en estos. Uno de los ejemplos de esta actividad es sobre el "Parque Hugo B. Margain" pues en este ya se estaban ejecutando tareas que estaban a cargo de una empresa y el recorrido constó de la visita y supervisión de las instalaciones, registros de luminarias; del conteo y observación de la vegetación que se colocó y percibir si estaba en buenas condiciones, además de notar la limpieza y buena colocación por cada actividad, también de advertir si había una correcta protección contra el paso de personas hacia las zonas donde se estaba trabajando.

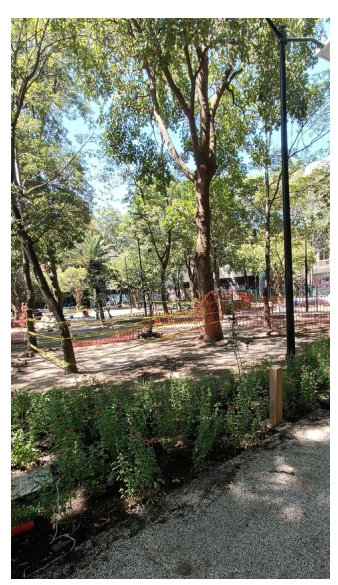

Fotografía 11. "Parque Hugo B. Margain", vegetación colocada y protección contra el paso de personas instalada.

#### *Actividades administrativas*

- Apoyé en la elaboración de oficios.
- Ayudé en el llenado de información (según lo que se necesite) en Excel.
- Rastreé oficios, tarjetas informativas y demás documentos.
- Auxilié en la entrega de material que se otorga a otras dependencias.
- Cuantifiqué trabajos realizados, por ejemplo: balizamiento de flechas, guarniciones, líneas, í cebras, cajones de estacionamiento, entre otros.
- Revisé estimaciones de distintos contratos.

#### Estimaciones que revisé sobre un andador en Monte de Piedad.

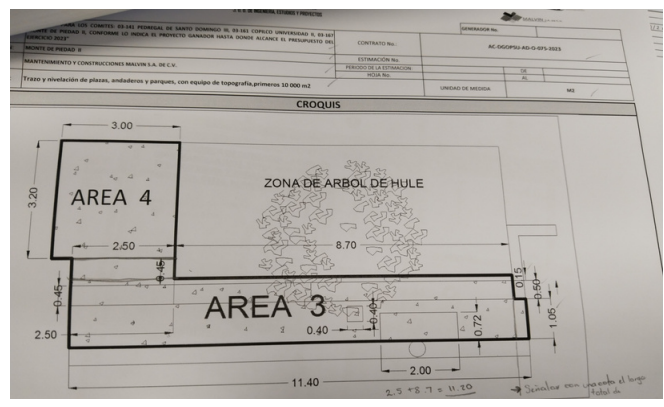

Fotografía 12. Andador del proyecto de Monte de Piedad II, revisión de croquis.

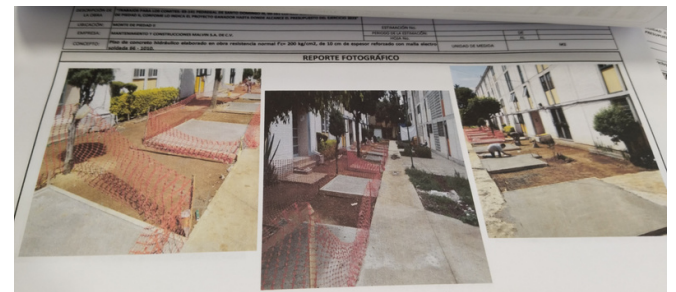

Fotografía 13. Revisión de evidencias fotográficas de los trabajos realizados, colocación de piso de concreto en el

andador Juan Mancilla Ríos.

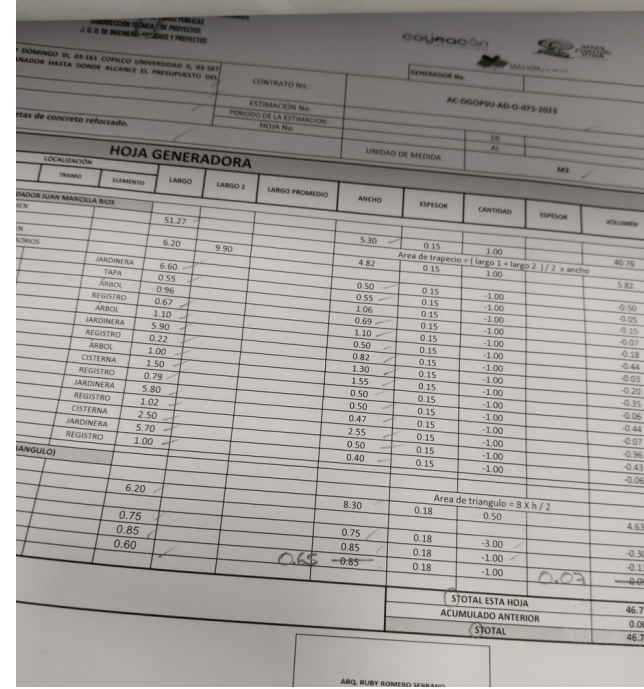

Fotografía 15. Hoja generadora, revisión de medidas s de registros, árboles, cisternas, tapas y jardineras del andador Juan Mancilla Ríos.

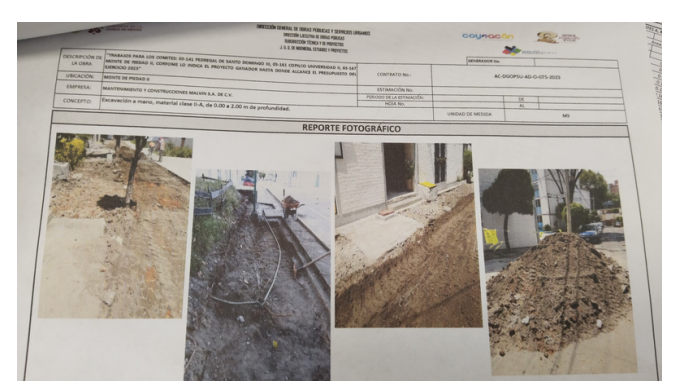

Fotografía 14. Revisión de evidencias fotográficas del proceso de excavación en el andador Juan Mancilla Ríos.

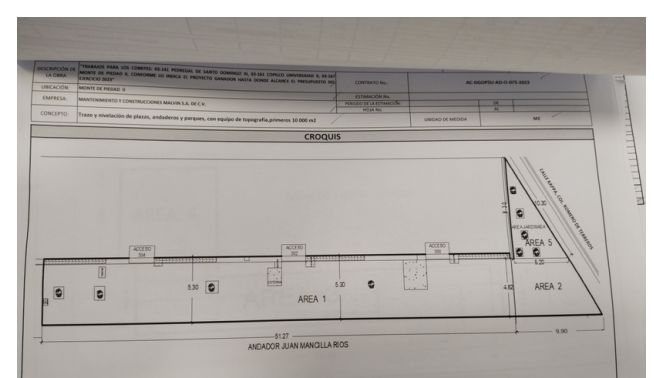

Fotografía 16. Revisión de medidas en el croquis, ubicación de accesos y vegetación existente en el andador Juan Mancilla Ríos.

#### *Actividades como residente*

Verifiqué que los trabajos se realizaran conforme a los conceptos que hay en los distintos contratos, uno en las casetas de acceso en Santa Cecilia, Coapa; y otro en el Multifamiliar para maestros en Ciudad Universitaria.

|                                                                              | NOVIDAE DE LA OBRA:                                                                                                    |                                 |                 |                          | <b>GOBIERIIO DE LA</b><br>CIUDAD DE HÉXICO |                      |                                                                                                    |                                                                                                    |                |                           | CONTRATADO       |
|------------------------------------------------------------------------------|----------------------------------------------------------------------------------------------------|---------------------------------|-----------------|--------------------------|--------------------------------------------|----------------------|----------------------------------------------------------------------------------------------------|----------------------------------------------------------------------------------------------------|----------------|---------------------------|------------------|
|                                                                              | "TRABAJOS PARA LOS COMITES: GSG21 CIUDAD UNIVERSITARIA, 03-169 SANTA CECEJA E, CONFORME LO<br>BIDICA EL PROYECTO GANADOR HASTA DONDE ALCANCE EL PRESUPUESTO DEL EJERCICIO 2027.                                                                                                    |                                 |                 |                          |                                            |                      | <b>CLAVE</b>                                                                                                    | CONCEPTO                                                                                                    | UNIOAD         |                           | PRECIO           |
| <b>UBICACIÓN:</b>                                                            |                                                                                                    |                                 |                 |                          |                                            |                      | ×.                                                                                                    | 03 621 CIUDAD UNIVERSITARIA                                                                                                    |                | CANTIDAD                  | <b>UNITARIO</b>  |
| 03-169 SANTA CECAIN I<br>AC-DGOPSU-AD-Q-000-2023 -<br><b>OONTRATADO</b><br>m |                                                                                                    |                                 |                 |                          |                                            | $S/C-11$             | rénistro y colocación de escalera metálica para acceder al area de tanques prercargados el preci-<br>incluye escalera de hasta 3.00 mis de desarrollo tongitudinal por un anche de 0.60 mils fabricada en<br>huellas de 25 cm de solera y ângulo de l' peraltes de .17 cm de solera y ângulo de 1" soporte de<br>PTR de 6" x 6", incluye dado de empotramiento inferio y superior a base de concreto armado de | pieza                                                                                                    | 1.00           | S16,882.22 5              |                  |
| <b>CLAVE</b>                                                                 | <b>CONCEPTO</b>                                                                                                    | <b>UNIOAD</b>                   | <b>CANTIDAD</b> | PRECIO                   | <b>MPORTE</b>                              | CANT                 |                                                                                                    | F'c=200 kg/cm2 de una seccion de .60 x .40 x .25, aplicación de primario y pintura de esmalte color                                                                                                    |                |                           |                  |
|                                                                              | <b>AS-TES BANTA CECEULE</b><br>tetiro de pintura con faisa adherencia y picado de la supericie con dosprenderlento.                                                                                                    |                                 |                 |                          |                                            |                      | SAC-12                                                                                                    | Fabricación de sandinel perímetral en vano de acceso a sistemas, el precio incluye sardinel perímetral<br>de 1.00 x 1.00 por un ancho de 15 cm y un peralte de 15 cm reforzado con varilla longitudinal del no. 3                                                                                                    | pieza          | 200                       |                  |
| <b>SC-01</b>                                                                 | seserioro extremo en superficies exteriorres de casetas y fachadas para dotin<br>adherencia de mortero y lo estudo. el procio incluye, andanice, de elevación hasta una                                                                                                    | MZ                              | 110,1102        | 556,000                  | 7,365.27<br>×                              | 355                  |                                                                                                    | y andajes @0.20 m con una profindidad de anciaje de 5 cm ahogada a losa existente y aplicación de<br>resina endolca de anciale<br>Tapa de registro de 1.00 x 1.00 x 5 cm fabricada en lámina cal 20 con marco y contramarco de ángulo                                                                                                    |                |                           | 51,228.46        |
|                                                                              | altura máxima de 0.00 2.50 mts, espinidas, cuñas, escaleras, extensiones, y todo lo<br>vecesario para la ejecución da los trabajos                                                                                                    |                                 |                 |                          |                                            |                      | SAC-13                                                                                                    | de 1 1/4" anciada en sandinel de concreto                                                                                                    | pieza          | 2.00                      | 53,975.50        |
| 9/2402                                                                       | Recubrimiento con pasta de estuco acabado ficteado con llana de madera, sobr<br>superficie greviamente preparada, a cualquier nivel                                                                                                    | m2                              | 110.11          | \$207.89                 | ٠<br>29,407.37                             | 110                  |                                                                                                    | Reparación de Suuras y grietas en concreto de caráos de muro de fachada norte que actualmente<br>presenta deterioro en secciones en la longitad intermitente del muro de concreto, el precio incluye                                                                                                    |                |                           |                  |
| LOIZEC                                                                       | iministro y apticación de pintura vinitica mate Vinimex Comex o similar, en muros<br><b>months</b>                                                                                                    | M2<br>m2                        | 110.11<br>24.07 | \$80.05<br>\$50.92       | 8.814.31<br>٠<br>1,225.64                  | 190                  | <b>SAC-14</b>                                                                                                    | colocación de hamaca para realizar los trabajos a una altura máxima de hasta 30 mis del nivel del pis-<br>rminado, limpleza de las varillas expustas con mediante removedor de óxido de acción rápida WD-40<br>rust remover soak, aplicación de adhecón para unir concreto viejo con acabado nuevo, aplicación de<br>estuco para recubrir zonas con deterioro                                                                                                    | $\overline{a}$ | 48.60                     | 5315.22          |
| <b>BKSSOR</b>                                                                | Desmontaje de cancel o ventana metálica, de madera o atuminio                                                                                                    | m2                              | 55.81           | \$1,920.77               | 32,288.14<br>٠                             |                      |                                                                                                    |                                                                                                    |                |                           |                  |
| LG12FC                                                                       | Suministro y oslocación de ventanas de aluminio bolsa de 2°<br>Suministro y colocación de puertas pesadas de aluminio, medida siguientes, 1 pinta de<br>239 x .94, 1 pieza, de 2.24 x .75 .3 giaços de .2.22 x .50 de aluminio bolsa.                                                                                                    | $-2$                            | 7.26            | 54,817.94                | 34,978.24<br>٠                             |                      |                                                                                                    | Rehabilitación de sanitario de azotea, de 1 x 1, el precio incluye demoloción de recubrimiento de                                                                                                    |                |                           |                  |
| <b>SC-03</b><br><b>SC-04</b>                                                 | Lluntenimientos de reja portón de 2.40 m de altura fabricado en tubulares de 3° y 2° y<br>rodapulo de lamina en ambas caras, en acceso principal (coseta del hueso y caseta vista<br>hermoss) , el precio unitario incluye eliminación de falsa adherenda, aplicación de                                                                                                    | M2                              | 68.95           | <b>6805.55</b>           | 61,748.17<br>×                             |                      | S/C-15                                                                                                    | loseta existente, picado de superficies de muros y platones para óptima adherencia de loseta<br>cerámica, colocación de loseta cerámica verona de 30 x 30 en muros piso y platon, colocación de<br>ninaria en platón luz blanca foco led de 40 w canalización de instalación eléctrica proveniente de<br>pasilla de lavaderos con un desarrollo de hasta 2.00 mis con tuberla conduit expuesta y alambre de<br>obre cal. 12 indiana o sim, apagador sencião bócino o sim.                                                   | <b>OCA</b>     | 1.00                      | 58,720.79        |
|                                                                              | primario, aplicación de plasilacero en zonas dañadas.pintura de esmalta, mante<br>en bisagras , aplicación de primario soldadura en secciones deterioradas                                                                                                    |                                 |                 |                          |                                            |                      | $35^\circ - 16$                                                                                                    | Recubrimiento con pasta de estuco acabado floteado con lana de esponja, sobre superficie exterior de                                                                                                    | m2             | 5.57                      | \$303.99         |
|                                                                              | bilización en azolea (sistema pretabricado), previa preparación de la superfici<br><b>Impermed</b>                                                                                                    |                                 |                 |                          |                                            |                      | <b>HI138M</b>                                                                                                    | anitario de azotea.<br>Suministro, instalación y pruebas de inodoro modelo Piacensa Dual, marca Orión o similar                                                                                                    | pea            | 1.00                      | \$2,687.38       |
|                                                                              | incluye: aplicación de impercoat prima/o S, catalateo con impercoat cemento pláctico<br>Wet, colocación por termolusión de Uniplas Pica 585/APP 4.5 PG, compuesto por                                                                                                    | m2                              | 53.00           | \$560.85                 | 29,725.58<br>л.                            |                      | <b>HI13DE</b>                                                                                                    | Suministro y colocación de asiento redondo con tapa modelo M-135, marca American Standard o<br>milar, para insdoro                                                                                                    | one            | 1.00                      | 5716.75          |
| GS12FJ                                                                       | asfaltos destilados modificados con polimeros tipo SBS o APP PLUS con refuerzo certra                                                                                                    |                                 |                 |                          |                                            | HIS 7CP              | Suministro y colocación de Bave angular cromada VAC-13 nacobre o simila.                                                                                                    | one                                                                                                    | 1.00           | \$110.98                  |                  |
|                                                                              | de tibra poliéster, filamentos longitudinales de fibra de vidio de alta resistencia y acabad<br>uperior con gravilla, Imperquinta o sinilar.                                                                                                    |                                 | 1.50            | \$52.06                  |                                            | 70.20                | SIC-17                                                                                                    | luministro y colocación de puerta de aluminio de .66 x 1.75 con un louver para respiradero en la partid<br>uperior de la puerta .50 x .25 elprecio incluye: suministro y fabricación, colocación.                                                                                                    | one            | 1.00                      | 53,916.74        |
| <b>BL128</b>                                                                 | Demotición por medios manuales de recubrimientos de mosaico, apulajo o cintilla.<br>cubrimiento barra, con losela de 20.5 x 30.8 cm modelo Verona. Lamosa o santar                                                                                                    | m2<br>m2                        | 1.50            | 5458.95                  | 628.43<br>s                                |                      | S/C-18                                                                                                    | Eliminación de soldadura dañada en barandal metálico que actualmente se encuentraen maisa<br>condiciones por su mala aplicación, y suministro y fabricación de cordon de soldadura óptima para                                                                                                    | ppa            | 1.00                      | 5471574          |
| GH16BC                                                                       | ssentado con pasta adhesiva, lechadeado con cemento para boguillas<br>ruministro, imitaliación y pituabas de inodoro modeto Placensa Dual, marca Orón i                                                                                                    | pas                             | 2.00            | \$2,687.38               | 5,374.76                                   |                      | S/C-19                                                                                                    | evitar deterioro mavor de barandal medidas 51 mis x .86.<br>Suministro y aplicación de pintura en barandal (4 caras )metático de 51 mis x .86 de altura, mis.<br>precio incluye raspado de superficie para retirar pintura con falsas adherencias, aplicación de primario                                                                                                    | m              | 55.00                     | 5242.16          |
| <b>HI13BM</b>                                                                | <b><i>imitar</i></b><br>ministro y colocación de asiento redondo con tapa modulo M-135, marca American                                                                                                    | oca                             | 2.00            | \$716.75                 | 1433.50                                    |                      |                                                                                                    | y pintura de esmalte color café.<br>Suministro y aplicación de pintura en tubos de 4° en pasillo de fachada trasera, el precio incluye                                                                                                    |                |                           |                  |
| HISCE                                                                        | landard o similar, para inodoro<br>ránistro, instalación y pruebas de tavabo modelo Veracruz i coler blanco, marc                                                                                                    | pas                             | 1.00            | \$1,947.37               | 1,947.37                                   |                      | S/C-20                                                                                                    | raspado de superficie para retirar pintura con falsas adherencias, aplicación de primario y pintura de                                                                                                    | m              | 24.65                     | \$133.79         |
| <b>H10CB</b><br><b>HE148D</b>                                                | merican Standard o similar, incluyer cespoi de PVC.<br>Suministro, instalación y pruebas de mezcladora modelo Lebarón 318, pieza marca Urrei                                                                                                    | oza                             | 1.00            | \$2,620.74               | 2,626.74                                   |                      |                                                                                                    | smalle color café.<br>Rehabilitación de repison de concreto de hasta 3.20 mis de longitud en exterior de departamentos,<br>hasta una altura máxima de 6.00 mis sobre nivel de balcon de p.b., el precio incluye; andamios                                                                                                    |                |                           |                  |
| <b>SC-05</b>                                                                 | Restauración de barra con unedidas de .50 x 2.50 fabricada con concreto armado de<br>Tc=250 kg/cm reforzada con varilla de 3/8° @ 15 cm en una paralla en ambos sentidos.<br>enclaje a muno @15 cm con barreno , resina epósca e introducción de puntes de 10 cm                                                                                                    | 028                             | 2.00            | 89,300.36 \$             | 18,720.76                                  |                      | S/C-21                                                                                                    | demolición de concreto dañado agrietado o fisurado, aplicación de adhecón, aplicación de concreto<br>oldeado a forma de repisor<br>Preparación provisional para abastecimiento de agua potable de cinternas para equipos de bombeo                                                                                                    | per            | 2.00                      | 51810.79         |
|                                                                              | en toda la longitud de la barra, pedestal intermedio, incluye cimbra de 2.50 x. 60 y 15 or<br>Suministro y colocación de barrera vehicular con brazo telencópico redo de hasta 4.50<br>mis, sentido derecho o liquiando velocidad de cierre de 3 segundos de alimentación<br>incirica 110 vca y apertura manual en caso de falla eléctrica, el precio incluye                                                                                   |                                 |                 |                          |                                            |                      | S/C-22                                                                                                    | con la finalidad de garantizar el abasto de agua durante la reparacion de las cistemas, el precio<br>incluye: desoladar 3 tuerca union existente para liberar el tubo de alimentacion hidráutica de 3 bombas<br>alocación de marguera en cada salida de hasta 10 mis, celocación de pichanchas provisionales en su<br>caso, y finalmente concluida la reparación de cistema 1 recolocación del sistema en el estado como<br>clusimente se encuentra.                                                                        | pea            | 3.00                      | \$715.79         |
| 50.00                                                                        | iemolición de bases existentes, desmantislamiento sin recuperadón de bumera<br>rehiculares actuales, fabricación de dado de concesto de F c=200 splur2 de una secció<br>6e . 30 x 30 x 30 con varilla del no. 3 (g15 cm en ambos senitors excavación, cintra<br>descimbra, ancias de redondo fiso de 1/2" para anciaje, excevadores para inducir luberta<br>de put eléctrico para canalización de caseta a barrera, suministro e instalación de | paa                             | 4.00            | \$30,438.72 \$           | 157,754.88                                 |                      | $SC-23$                                                                                                    | Intervención a porton de acceso principal de 10.65 x 2.48 de altura, el precio incluye: eliminación de<br>daldo existente mediante removedor de óxido de acción rápida WD-40 rust remover soak lijado de<br>superficie, aplicación de primario y pintura de esmalte color a elegir por el ciente, aplicación de pintura<br>imarillo y blanco trámito en una sección longitudinal del porton de 1.00 mis de ancho con microesfera<br>ara destello contra la kur de los vehículos en acceso y salida (ambas caras del portón) | pos            | 1.00                      | \$20,304.15      |
|                                                                              | cableato, instaladon de botonese al leterior de caseta, demoliziones en muro y piso.<br>resanto en munos y pleos y lodo lo ascesario para la correcta ejecución de los trabajos.                                                                                                    |                                 |                 |                          | 8,488.50                                   |                      | S/C-24                                                                                                    | Raspado de superficie de celosta al interior de cubos de escaleras para desprendimiento de pintura.<br>ctual falsamente adheride y óptima aplicación de pintura nueva                                                                                                    | <b>HO</b>      | 90.00                     | \$54.17          |
|                                                                              | sistro y colocación de puerta de madera de tambor con medicias de .80 ancho                                                                                                    | paa                             | 2.00<br>1.00    | \$4,244.18<br>\$1,022.43 |                                            | 1.022.43             | LG12FC                                                                                                    | Suministro y aplicación de pintura vinitica mate Vinimex Comex o similar, en muros y plafones (al                                                                                                    | $-2$           | 90.00                     | \$80.05          |
| SG-07                                                                        | 2 20 de altura incluye cerradura yale kê 22 073.<br>mistro y colocación de lavadero de concreto, da 60 cm                                                                                                    | pza<br>pza                      | 1.00            | \$96.27                  |                                            | 96.27                |                                                                                                    | darior de cubo de escaleras)<br>juministro y aplicación de resina epóxica de inyección, de baja viscosidad unecreto epoxi liquido by de                                                                                                    |                |                           |                  |
| 141738<br><b>HB1688</b>                                                      | ministro, instalazión y provides de adaptador cespol de poc de 32 mm de dismetro<br>gúsza y lijado de tahique rojo recosido para apicación de bamiz de polareitano                                                                                                    | m2                              | 17.27           | \$105.19<br>\$750.99     |                                            | 1,816.63<br>1.519.98 | <b>FK17OT</b>                                                                                                    | acción inmediata adhesivo epósico liquido 100% sólidos de muy baja viscosidad, especialmente<br>diseñado para la inyección de grietas y fauras para reparar estructuralmente elementos de concreti                                                                                                    | ×              | 3.75                      | \$1,436.27       |
| <b>SC-08</b>                                                                 | uministro y colocación de citatro de calga QQ2, 2 polos 40 amperes                                                                                                    | 924                             | 2.00            | 5205.21                  | $\overline{\phantom{a}}$                   | 572.42               |                                                                                                    | que han fallado. (muro de piedra de pasilo fachada trasera)                                                                                                    |                |                           | <b>SUSITOTAL</b> |
| кнутаса                                                                      | evistes y colocación de Irlamigitor termomagnético QOB110 a QOB150 1 polo Dde 1                                                                                                    | paa                             | 2.00            |                          | 7,330.00                                   |                      |                                                                                                    |                                                                                                    |                | SUBTOTAL HOJA ANTERIOR \$ |                  |
| KN12CB                                                                       | Sumishino y aplicación de bamiz de polluwiano Guardquim Poli cristal, para estadores y<br>sobre superficies de concrete, madera o melal, previa preparación de la superficie.                                                                                                    | M2                              | 17.27           | \$424.47                 | 15,049.54                                  |                      |                                                                                                    |                                                                                                    |                |                           | TOTAL SIN IVA    |
| LG18CE                                                                       |                                                                                                    | TOTAL SIN NA<br><b>ADA 1676</b> |                 |                          | 81,407.86<br>3,457.00                      |                      |                                                                                                    |                                                                                                    |                | <b>IVA 16%</b>            |                  |
|                                                                              |                                                                                                    |                                 |                 | TOTAL                    |                                            |                      |                                                                                                    |                                                                                                    |                |                           | TOTAL            |
|                                                                              | <b>ELCONSKATOLA</b>                                                                                                    |                                 |                 | z                        | <b>AESDENT</b>                             | or gass.             |                                                                                                    |                                                                                                    |                |                           |                  |

casetas de accesos en Santa Cecilia, Calz. del Hueso.

Fotografía 17. Trabajos por supervisar del contrato en Fotografía 18. Trabajos por supervisar del contrato en Ciudad Universitaria, en el Multifamiliar para Maestros.

A continuación se muestran las fotografías del antes y después de ciertos trabajos realizados en las casetas de acceso en Santa Cecilia.

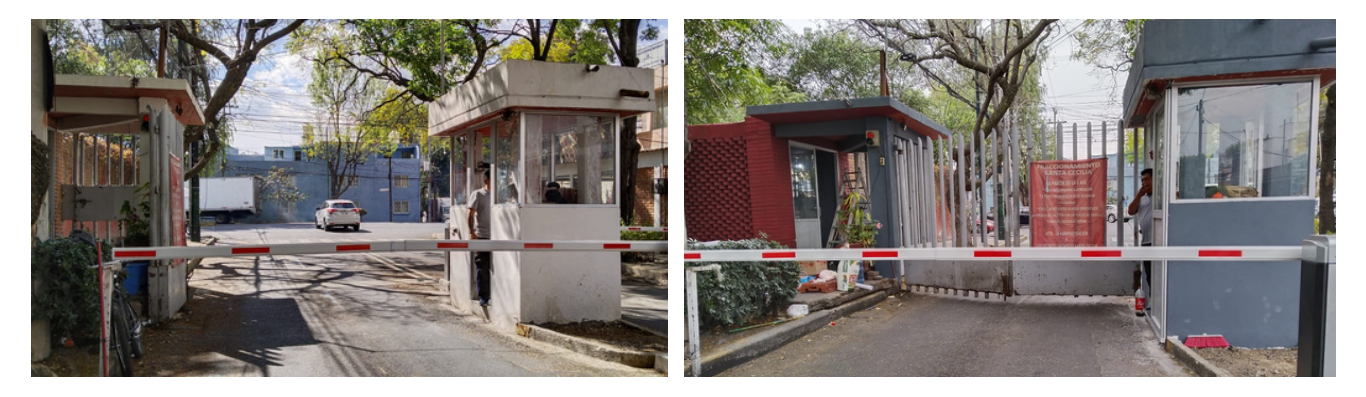

Fotografía 19. Casetas antes de que fueran resanadas Fotografía 20. Caseta después de la aplicación de pintura. con estuco y de la aplicación de pintura.

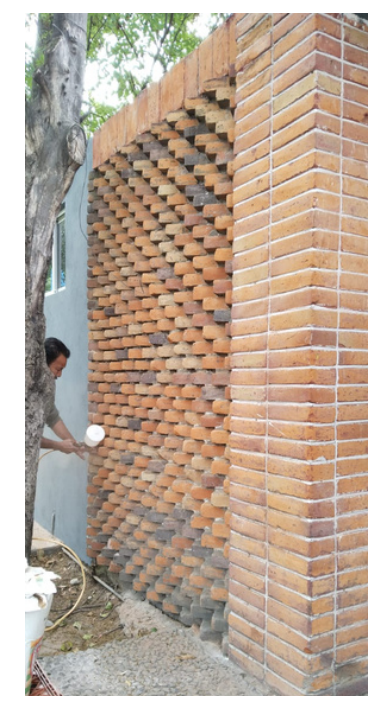

Fotografía 21. Muro de tabique del cuarto de vigilantes antes de la aplicación de pintura.

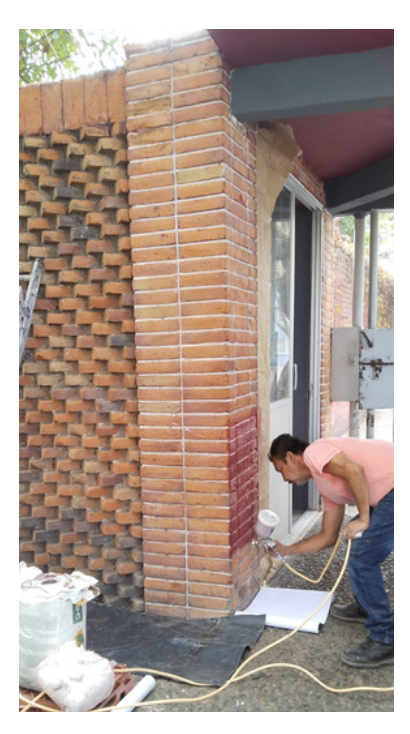

Fotografíaí 22. Proceso de aplicación de pintura en el muro de tabique rojo.

Fotografía 23. Resultado de aplicación de pintura en muro de tabique, en el cuarto de los vigilantes.

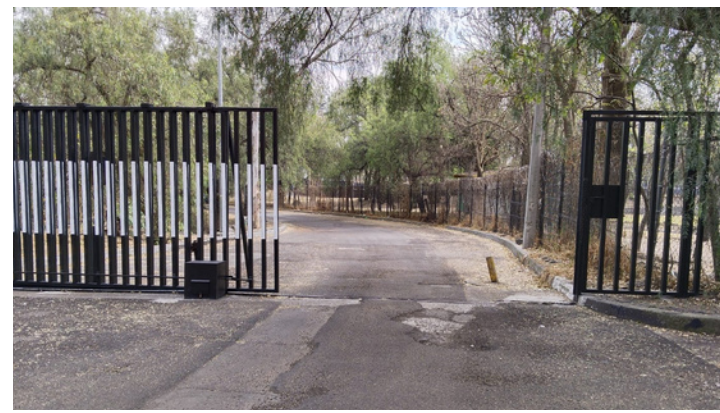

Fotografía 24. Intervención del acceso, aplicación de pintura Fotografía 25. Aplicación con microesfera.

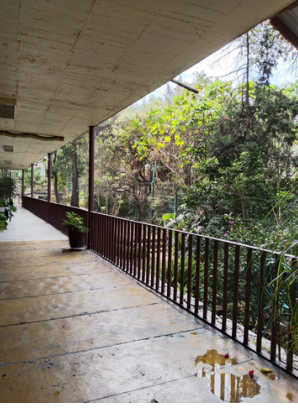

de pintura en barandal.

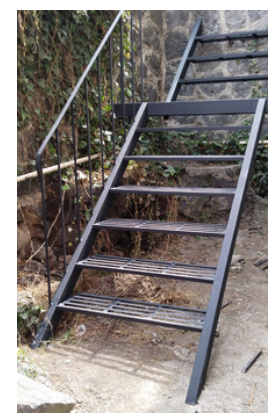

Fotografía 26. Colocación de escalera metálica.

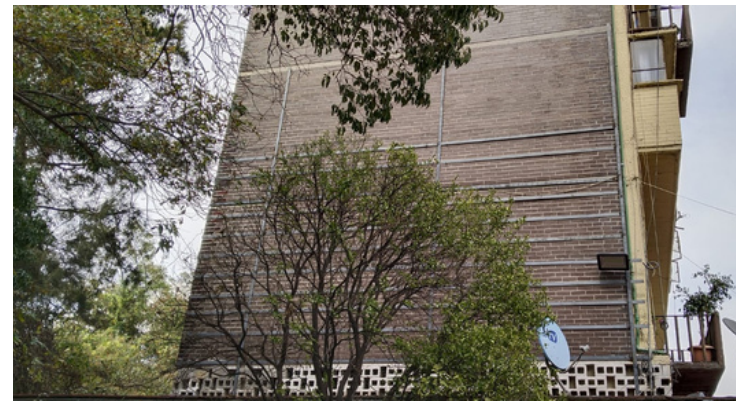

Fotografía 27. Reforzamiento de muros en fachada norte y sur del edificio, con un entramado de soleras y aplicación de pintura en este.

#### **METAS ALCANZADAS**

Apliqué los conocimientos adquiridos durante la carrera y los llevé a la práctica para realizar distintas actividades en las que se me pidió apoyo, como la elaboración de planos arquitectónicos, levantamientos fotográficos, la revisión de catálogos de conceptos de obra y la supervisión de trabajos de obra pública.

Aprendí sobre temas que no vi durante la carrera, como el de las estimaciones y todo lo que implica una, su proceso, sus evidencias fotográficas y con croquis, sus tablas generadoras, los documentos que deben contener los contratos y que tan detallados deben estar.

Sobre los catálogos de conceptos de obra, fue algo que pude explorar más, ya que en la universidad si tocamos el tema pero no a profundidad, y aquí aprendí de dónde sacan los conceptos, cómo se aplican y los conocimientos que debo tener para entender el por qué del precio unitario, como los materiales, la mano de obra, lo que incluye el concepto y el cómo se hace.

#### **RESULTADOS Y CONCLUSIONES**

El servicio social realizado en esta alcaldía me permitió tener una mayor noción sobre la vida profesional, sobre que tan amplio es el campo de la arquitectura y hacia dónde puedo dirigir mis conocimientos y aplicarlos en el ámbito laboral.

Asimismo, el que hubiera la oportunidad de fungir como residente hizo que fuera consciente del panorama amplio de todo lo que se necesita para realizar algún trabajo arquitectónico, las herramientas, la mano de obra, el tiempo que se lleva hacer cada acción y los conocimientos que se debe tener para asegurarse de que las actividades se lleven a cabo correctamente.

El estar en el ámbito público hizo que me diera cuenta de que lo que hacemos repercute en otros, y es nuestra responsabilidad hacer nuestro servicio social y trabajo de manera consciente, teniendo en cuenta que al empezar no somos expertos y cometeremos errores, pero teniendo la visión de que debemos hacer lo mejor que podamos.

#### **RECOMENDACIONES**

Si bien la UAM-X implementa el sistema modular y trata de que los alumnos se involucren mucho más en su aprendizaje, considero que es necesaria una mayor participación práctica a lo largo de la carrera, además de un acompañamiento y seguimiento de lo teórico a lo práctico, esto daría pie a que quienes egresemos tengamos experiencia y podamos brindar estos aprendizajes en el servicio social y en el campo profesional, de una mejor manera y con mayor seguridad.

### **BIBLIOGRAFÍA Y REFERENCIAS ELECTRÓNICAS**

1. Google. (s.f.). [Parque Hugo B. Margain, Copilco, Coyoacán]. Recuperado el 22 de marzo de 2024 de

[https://www.google.com/maps/place/Parque+Hugo+B.+Margain/@19.3362959,-99.1825847,](https://www.google.com/maps/place/Parque+Hugo+B.+Margain/@19.3362959,-99.1825847,17.76z/data=!4m6!3m5!1s0x85ce0002649f92a1:0x15240be08f582a90!8m2!3d19.3360753!4d-99.1815708!16s%2Fg%2F1thks0mk?entry=ttu) [17.76z/data=!4m6!3m5!1s0x85ce0002649f92a1:0x15240be08f582a90!8m2!3d19.3360753!4](https://www.google.com/maps/place/Parque+Hugo+B.+Margain/@19.3362959,-99.1825847,17.76z/data=!4m6!3m5!1s0x85ce0002649f92a1:0x15240be08f582a90!8m2!3d19.3360753!4d-99.1815708!16s%2Fg%2F1thks0mk?entry=ttu) [d-99.1815708!16s%2Fg%2F1thks0mk?entry=ttu](https://www.google.com/maps/place/Parque+Hugo+B.+Margain/@19.3362959,-99.1825847,17.76z/data=!4m6!3m5!1s0x85ce0002649f92a1:0x15240be08f582a90!8m2!3d19.3360753!4d-99.1815708!16s%2Fg%2F1thks0mk?entry=ttu)

2. Google. (s.f.). [Parque Amezquite, Pedregal de Santo Domingo, Coyoacán]. Recuperado el 22 de marzo de 2024 de [https://www.google.com/maps/place/Parque+Amezquite/@19.3325068,-99.1660764,18.78z](https://www.google.com/maps/place/Parque+Amezquite/@19.3325068,-99.1660764,18.78z/data=!4m6!3m5!1s0x85ce019b15dd253b:0x5f6bde12c2ddcb2d!8m2!3d19.3326036!4d-99.1655491!16s%2Fg%2F11rtc289c4?entry=ttu) [/data=!4m6!3m5!1s0x85ce019b15dd253b:0x5f6bde12c2ddcb2d!8m2!3d19.3326036!4d-](https://www.google.com/maps/place/Parque+Amezquite/@19.3325068,-99.1660764,18.78z/data=!4m6!3m5!1s0x85ce019b15dd253b:0x5f6bde12c2ddcb2d!8m2!3d19.3326036!4d-99.1655491!16s%2Fg%2F11rtc289c4?entry=ttu)[99.1655491!16s%2Fg%2F11rtc289c4?entry=ttu](https://www.google.com/maps/place/Parque+Amezquite/@19.3325068,-99.1660764,18.78z/data=!4m6!3m5!1s0x85ce019b15dd253b:0x5f6bde12c2ddcb2d!8m2!3d19.3326036!4d-99.1655491!16s%2Fg%2F11rtc289c4?entry=ttu)

3. Google. (s.f.). [Santa Cecilia, calle Rancho Colorado, Coyoacán]. Recuperado el 22 de marzo de 2024 de

[https://www.google.com/maps/place/Coapa,+Santa+Cecilia,+Ciudad+de+M%C3%A9xico,+CD](https://www.google.com/maps/place/Coapa,+Santa+Cecilia,+Ciudad+de+M%C3%A9xico,+CDMX/@19.3013461,99.1155427,138a,35y,10.01h/data=!3m1!1e3!4m6!3m5!1s0x85ce019015141115:0x4be262eaf10c0d5b!8m2!3d19.3084795!4d-99.1131054!16s%2Fg%2F1w04kfqq?hl=es-419&entry=ttu) [MX/@19.3013461,99.1155427,138a,35y,10.01h/data=!3m1!1e3!4m6!3m5!1s0x85ce0190151](https://www.google.com/maps/place/Coapa,+Santa+Cecilia,+Ciudad+de+M%C3%A9xico,+CDMX/@19.3013461,99.1155427,138a,35y,10.01h/data=!3m1!1e3!4m6!3m5!1s0x85ce019015141115:0x4be262eaf10c0d5b!8m2!3d19.3084795!4d-99.1131054!16s%2Fg%2F1w04kfqq?hl=es-419&entry=ttu) [41115:0x4be262eaf10c0d5b!8m2!3d19.3084795!4d-99.1131054!16s%2Fg%2F1w04kfqq?](https://www.google.com/maps/place/Coapa,+Santa+Cecilia,+Ciudad+de+M%C3%A9xico,+CDMX/@19.3013461,99.1155427,138a,35y,10.01h/data=!3m1!1e3!4m6!3m5!1s0x85ce019015141115:0x4be262eaf10c0d5b!8m2!3d19.3084795!4d-99.1131054!16s%2Fg%2F1w04kfqq?hl=es-419&entry=ttu) [hl=es-419&entry=ttu](https://www.google.com/maps/place/Coapa,+Santa+Cecilia,+Ciudad+de+M%C3%A9xico,+CDMX/@19.3013461,99.1155427,138a,35y,10.01h/data=!3m1!1e3!4m6!3m5!1s0x85ce019015141115:0x4be262eaf10c0d5b!8m2!3d19.3084795!4d-99.1131054!16s%2Fg%2F1w04kfqq?hl=es-419&entry=ttu)

4. Google. (s.f.). [Multifamiliar para Maestros, C.U., Coyoacán]. Recuperado el 22 de marzo de 2024 de

[https://www.google.com/maps/place/Multifamiliar+para+maestros/@19.3273695,99.19171](https://www.google.com/maps/place/Multifamiliar+para+maestros/@19.3273695,99.1917199,170m/data=!3m1!1e3!4m6!3m5!1s0x85cdff98ae3c9127:0x3b275b12ef34a682!8m2!3d19.3273125!4d99.1918125!16s%2Fg%2F11pz16q_7f?hl=es-419&entry=ttu) [99,170m/data=!3m1!1e3!4m6!3m5!1s0x85cdff98ae3c9127:0x3b275b12ef34a682!8m2!3d19.](https://www.google.com/maps/place/Multifamiliar+para+maestros/@19.3273695,99.1917199,170m/data=!3m1!1e3!4m6!3m5!1s0x85cdff98ae3c9127:0x3b275b12ef34a682!8m2!3d19.3273125!4d99.1918125!16s%2Fg%2F11pz16q_7f?hl=es-419&entry=ttu) [3273125!4d99.1918125!16s%2Fg%2F11pz16q\\_7f?hl=es-419&entry=ttu](https://www.google.com/maps/place/Multifamiliar+para+maestros/@19.3273695,99.1917199,170m/data=!3m1!1e3!4m6!3m5!1s0x85cdff98ae3c9127:0x3b275b12ef34a682!8m2!3d19.3273125!4d99.1918125!16s%2Fg%2F11pz16q_7f?hl=es-419&entry=ttu)